# **Auf einen Blick**

### **TEIL <sup>I</sup> Einführung**

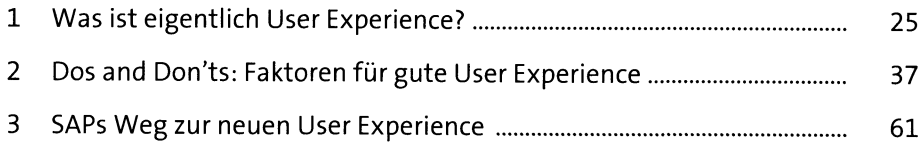

### **TEIL II UX-Strategie, -Methoden und -Techniken**

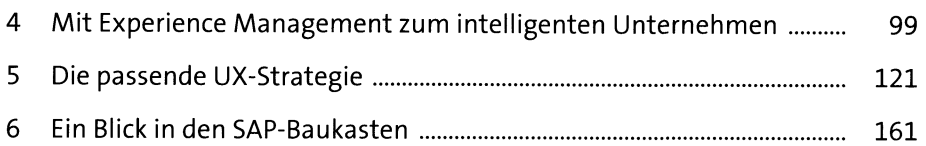

#### **TEIL III User Experience gestalten**

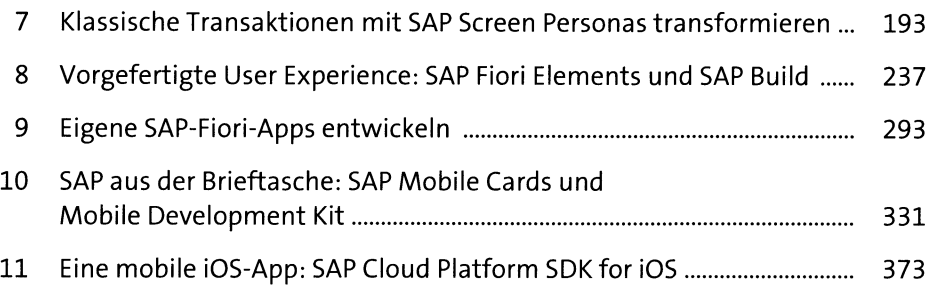

#### **TEIL IV Design- und Technologietrends für die User Experience der Zukunft**

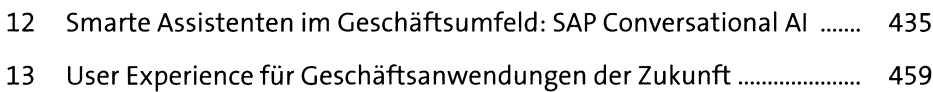

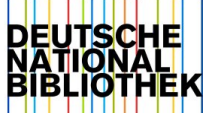

# **Inhalt**

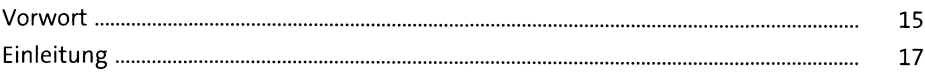

# **TEIL <sup>I</sup> Einführung**

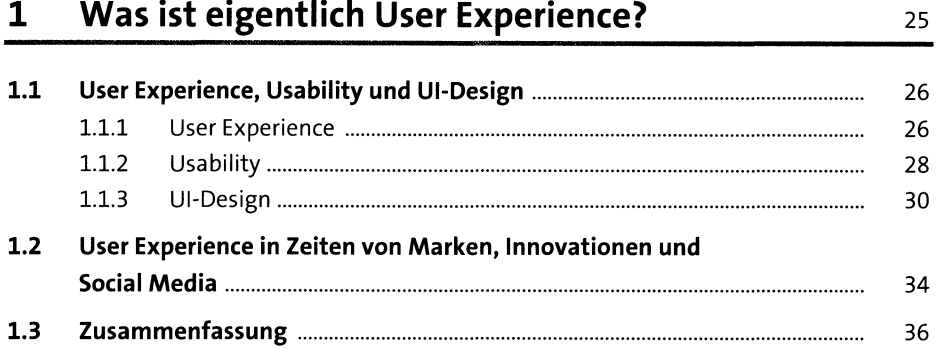

## **2 Dos and Don'ts: Faktoren für gute User Experience** <sup>37</sup>

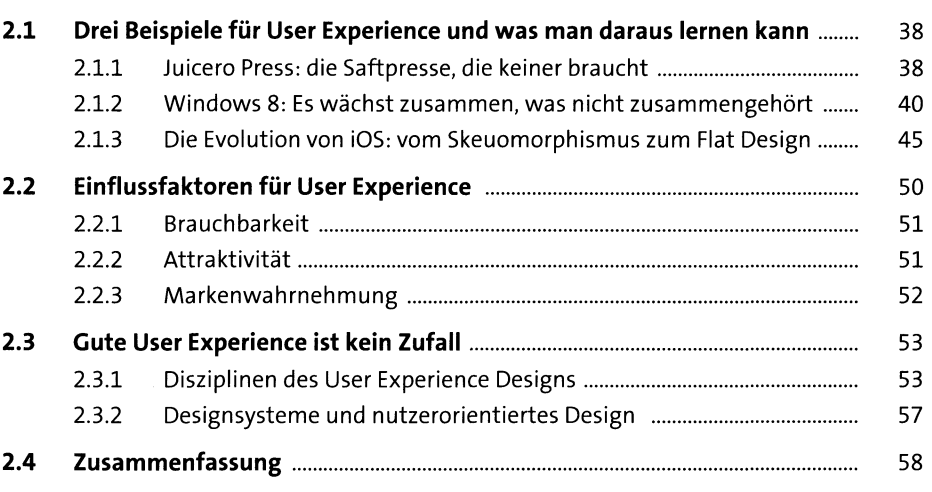

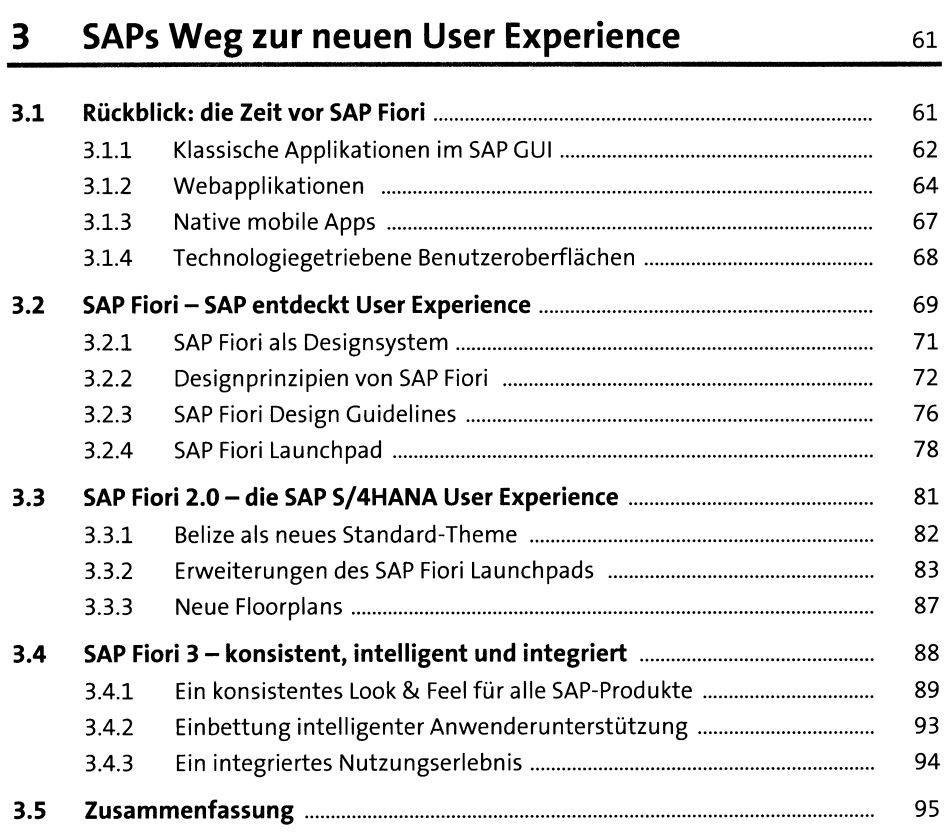

# **TEIL II UX-Strategie, -Methoden und -Techniken**

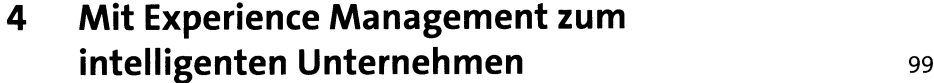

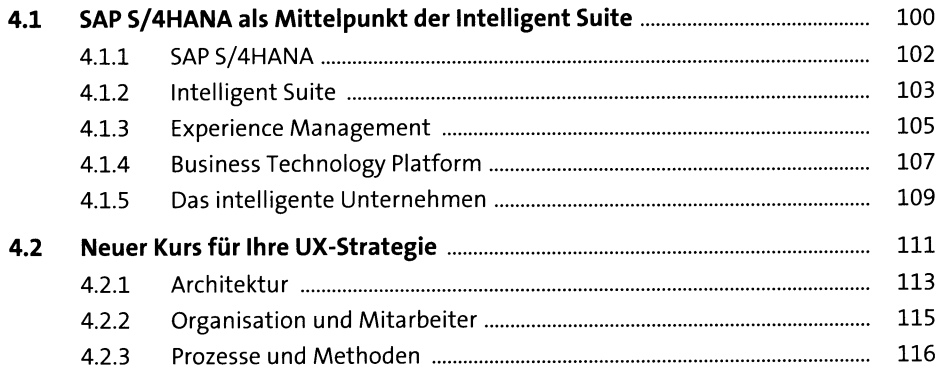

121

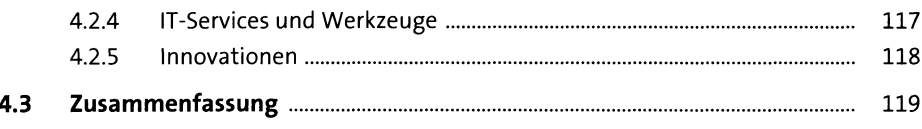

#### Die passende UX-Strategie  $\overline{\mathbf{5}}$

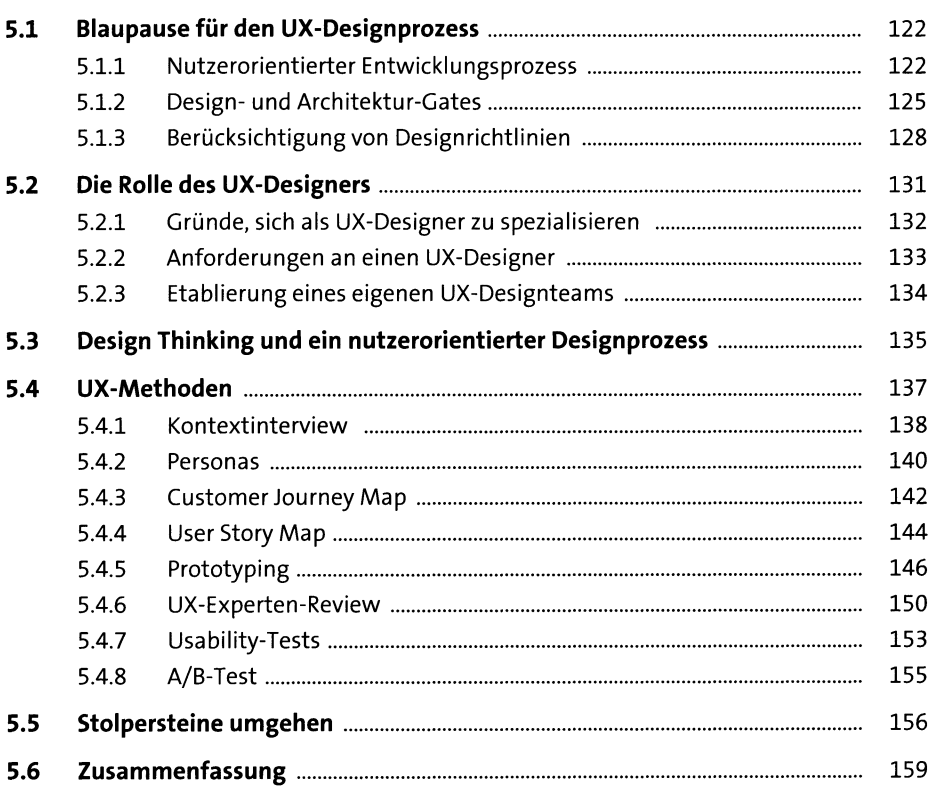

#### Ein Blick in den SAP-Baukasten  $6\phantom{a}$

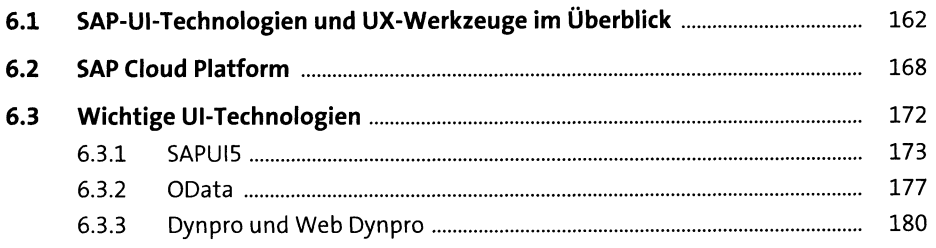

 ${\bf 161}$ 

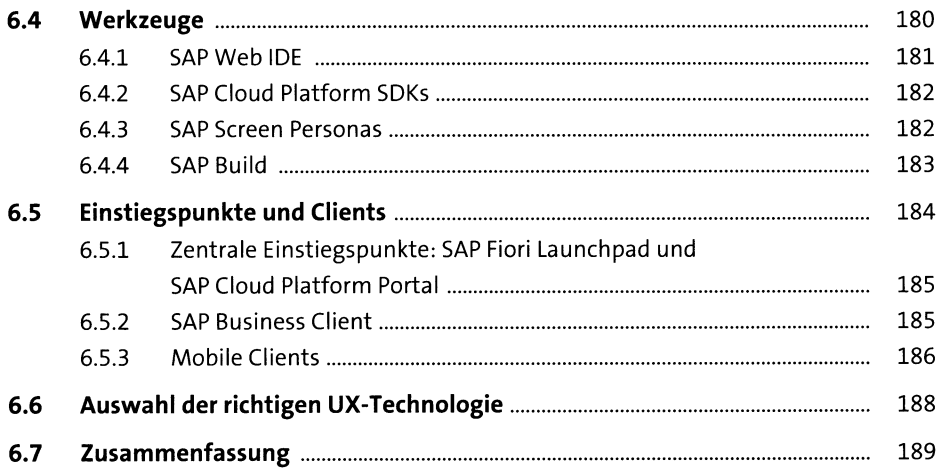

# **TEILIII User Experience gestalten**

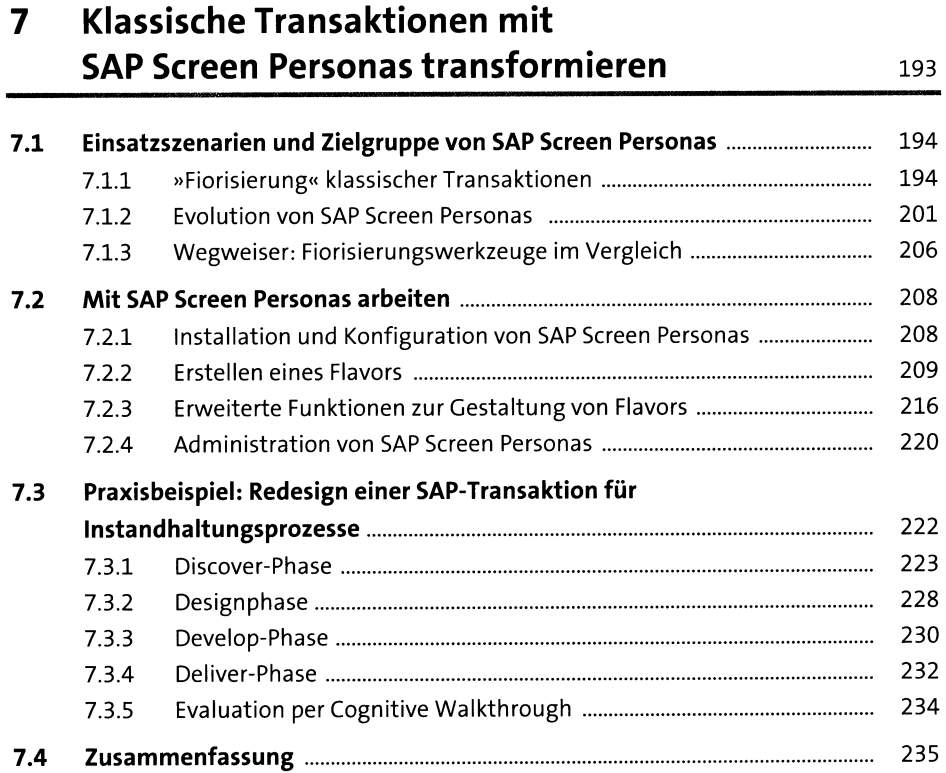

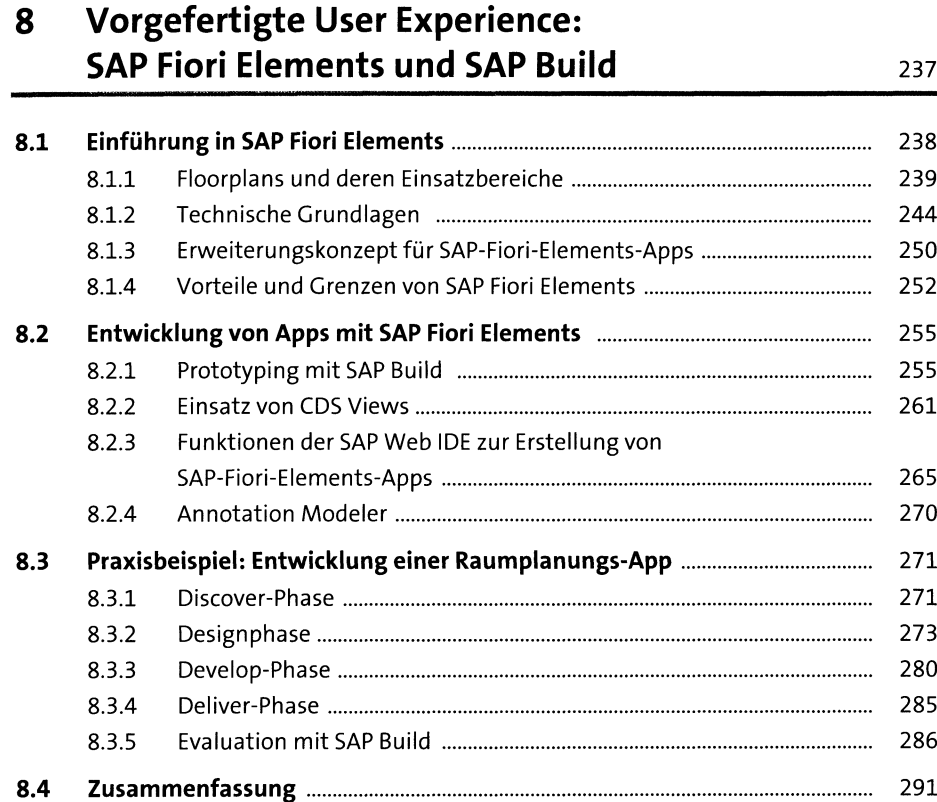

# **9 Eigene SAP-Fiori-Apps entwickeln** <sup>293</sup>

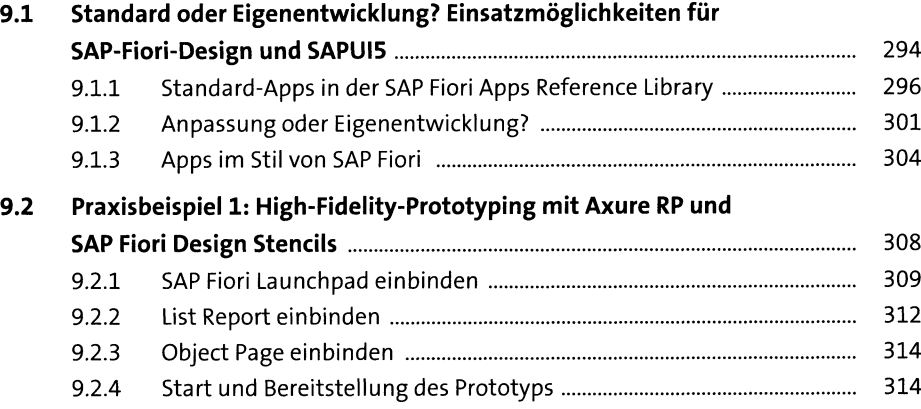

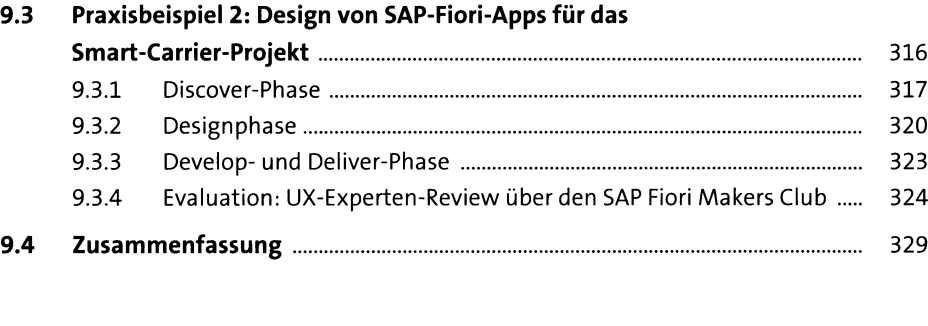

## **10 SAP aus der Brieftasche: SAP Mobile Cards und Mobile Development Kit**

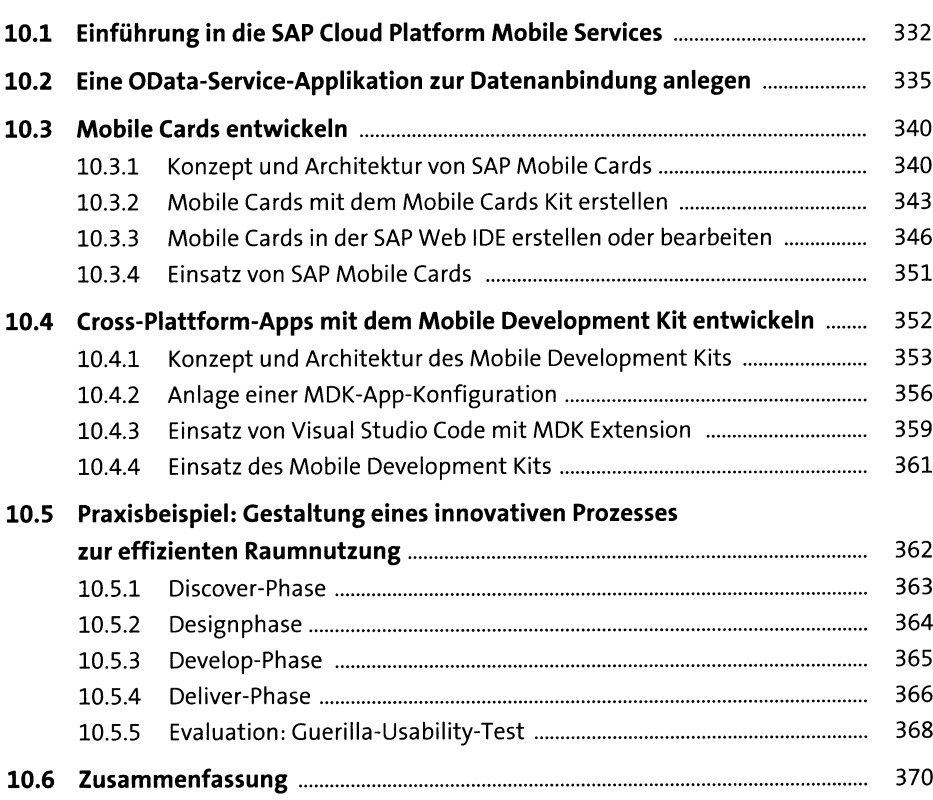

373

### **11 Eine mobile iOS-App: SAP** Cloud Platform **SDK** for **iOS**

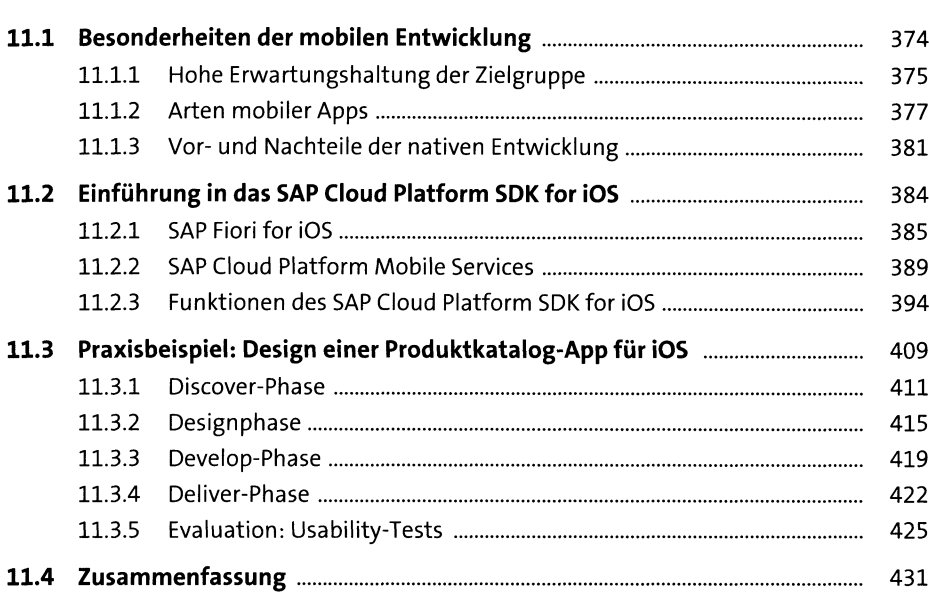

### **TEIL IV Design- und Technologietrends für die User Experience der Zukunft**

### **12 Smarte Assistenten im Geschäftsumfeld: SAP Conversational AI** 435

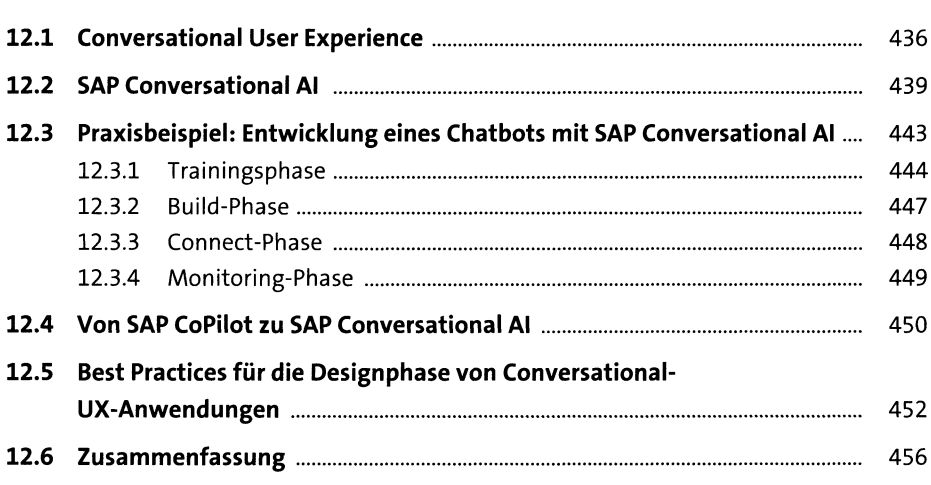

### **13 User Experience für Geschäftsanwendungen** der **Zukunft**

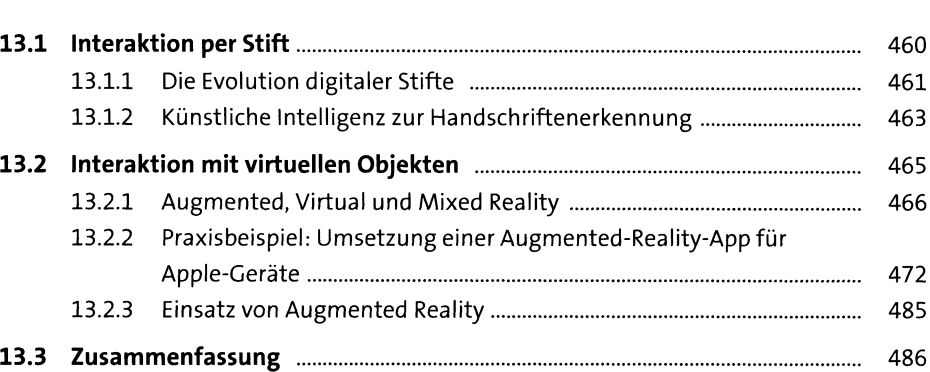

459

### Anhang 489

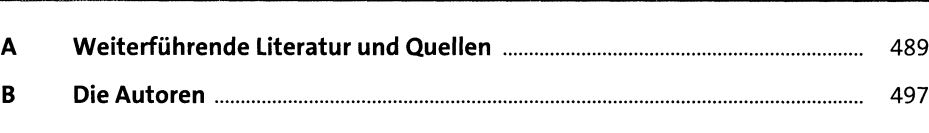

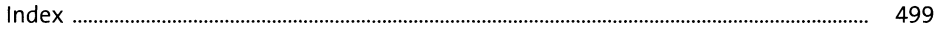